### CS 133: Databases

Fall 2019 Lec  $11 - 10/10$ **Query Evaluation** Prof. Beth Trushkowsky

### Administriva

- Lab 2 -- Final version due next Wednesday
	- Insert/Delete Operators
	- BufferPool eviction policy
- Problem sets
	- $-$  PSet 5 due today
	- No PSet out this week... optional practice problems instead (Sakai)
- Midterm
	- $-$  In class next Thursday 10/17
	- Covers material through today's lecture
	- Closed book, closed notes
	- Allowed:
		- One *handwritten* cheat sheet, 8.5x11" (both sides)
		- Calculator (not actually needed)

# Alternative: Hashing

- We do not always require *order* for tuples
	- Removing duplicates
	- $-$  Forming groups
- Just need "like" things to be together
	- Hashing!
	- $-$  But how to build hash table without staying in **RAM**?

### External Hashing: Divide and Conquer

- *Divide*: Use a hash function  $h_n$  to separate records into **disk-based** partitions
- **Conquer**: Read partitions into RAM-based hash table one at a time  $-$  For each partition, hash with *another* hash function h<sub>r</sub>
	-
- Note: Two different hash functions:  $h_p$  is coarser-grained than  $h_r$

### Projection: DupElim Based on Hashing

- Partition phase:
	- Read relation using one input buffer frame, retaining only necessary fields for projection
	- Hashing on  $h_0$  to yield B-1 partitions

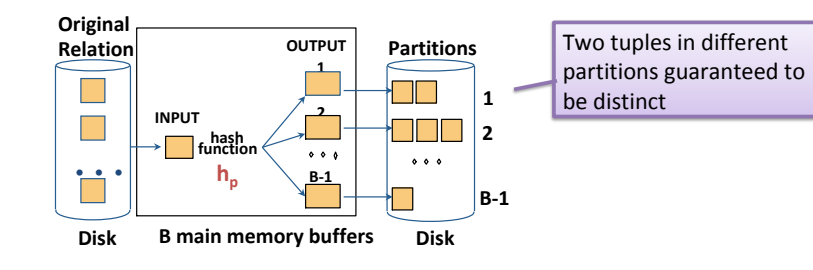

### Projection: DupElim Based on Hashing

- Duplicate Elimination phase
- For each partition:
	- $-$  Read in pages
	- Build an in-memory hash table, using second hash function  $h_r$ , and eliminating duplicates as you go
- If a partition does not entirely fit in buffer pool, need to *recursively* partition before this phase

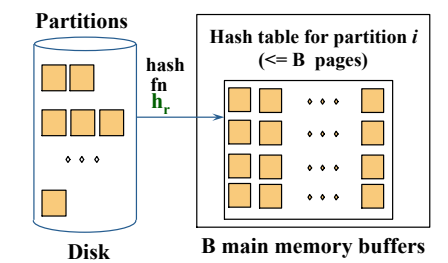

Note: ignoring small overhead in memory for hash data structure

# Example: Hashing DupElim  $\vert$  | Goals for Today

- Cost for Projection with DupElim using hashing?  $-$  Assume each of the partitions formed in first pass fits in buffer pool...
- For *Reserves* query:
	- Read **1000** pages
	- $-$  Write out partitions of projected tuples
		- 250 pages, because 25% of record retained
	- Read and do duplicate elimination on each partition
		- total 250 page reads
- Total:  $1000 + 250 + 250 = 1500$  I/Os.

- Discuss algorithms for implementing query plan operators: selection, joins
- Reason about factors influencing operator cost
	- Input size (number of pages)
	- Indexes available
	- Buffer pool space
- Understand how external sorting and hashing can be used for these algorithms

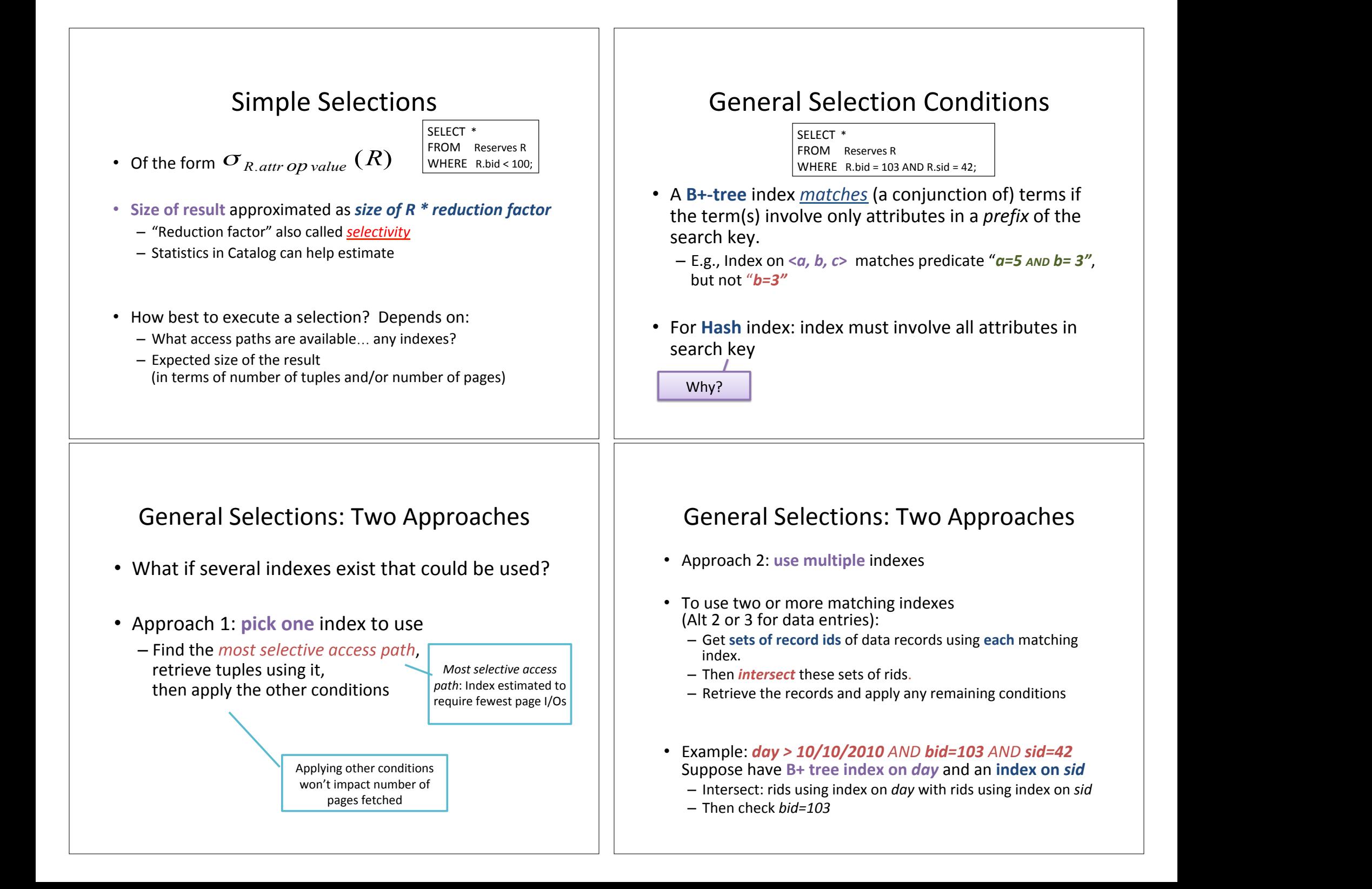

### Exercise 2: Selection **Exercise:** Selection

### • Exercise 2

- I. B+tree on <br/>bid,day>
- II. B+tree on <day, bid>
- III. Hash index on <day, bid>
- Disjunction:
	- $-$  if all conditions have an index, use the *union* of rids!
	- $-$  But if even one of them does not have index, have to do sequential scan anyway

### Join Operators

- Joins are a very common query operation!
- Joins can be very expensive:
	- $-$  Consider an inner join of R and S each with 1M records How many tuples in the answer (worst case)?
- Two main classes of JOIN algorithms:
	- $-$  Algorithms that *enumerate cross product*
	- $-$  Algorithms that **avoid cross product** by getting "like" partitions together

# Equality Joins on One Join Column

SELECT \* FROM Reserves R, Sailors S WHERE R.sid=S.sid

- Relation info:
	- $-$  M = 1000 pages in R, t<sub>R</sub> =100 tuples per page.
	- $N = 500$  pages in S, t<sub>s</sub> = 80 tuples per page.
	- $-$  In examples, R is Reserves and S is Sailors.
- *Cost metric*: # of I/Os (We will ignore cost of final output from query)

### Simple Nested Loops Join

foreach tuple r in R do foreach tuple s in S do if  $r_i == s_i$  then add  $\lt r$ , s to result

- For each tuple in the *outer* relation R, we scan the entire *inner* relation S.
	- $-$  Cost: M +  $(t_R * M) * N$  $= 100,000*500 + 1000$  I/Os.
- What if smaller relation (S) was outer?  $-N + (t<sub>s</sub> * N) *M = 40,000 * 1000 + 500$  I/Os.

## Page-Oriented Nested Loops Join

foreach page  $p<sub>e</sub>$  in R do foreach page  $p_s$  in S do foreach tuple  $r$  in  $p<sub>R</sub>$  do foreach tuple s in  $p_s$ do if  $r_i == s_i$  then add  $\lt r$ , s> to output page Minimum buffer pool frames needed?

- For each *page* of R, get each *page* of S, and write out matching pairs of tuples  $\langle r, \rangle$ , where r is in R-page and S is in S-page.
- What is the cost of this approach? (Try Exercise 3)
- With R as outer,  $cost = M*N + M = 1000*500 + 1000$  $-$  If smaller relation (S) is outer, cost =  $500*1000 + 500$

# Block Nested Loops Join

- Page-oriented NL doesn't use all available buffer frames!
- Alternative approach:
	- $-$  Use one page as an input buffer for scanning the inner S,
	- $-$  one page as the output buffer
	- $-$  and use all remaining pages to **hold block of outer R**
	- For each **block** of R, scan through each page of S for matches

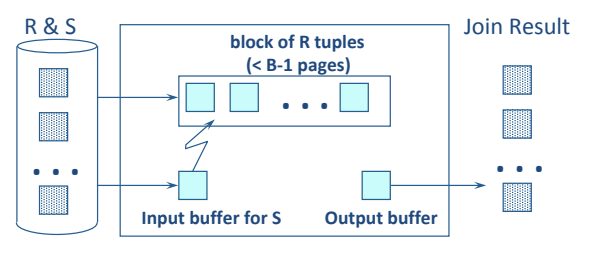

# Block Nested Loop Join: Examples

• *Cost:* Scan of outer + # outer blocks \* scan of inner

# outer blocks = ceiling(# pages of outer/blocksize)

- With Reserves (R) as outer, and **100 pages/block**:
	- Scanning R is **1000** I/Os; a total of 10 *blocks*.
	- Per block of R, scan Sailors (S); **10\*500** I/Os.

How many times would we scan S if the **block size was B** instead of 100?

- With 100-page block of Sailors as outer:<br>Cost of conning S is 500 *LOss* a total of 5.
	- Cost of scanning S is 500 I/Os; a total of 5 blocks.
	- $-$  Per block of S, scan Reserves:  $5*1000$  I/Os.

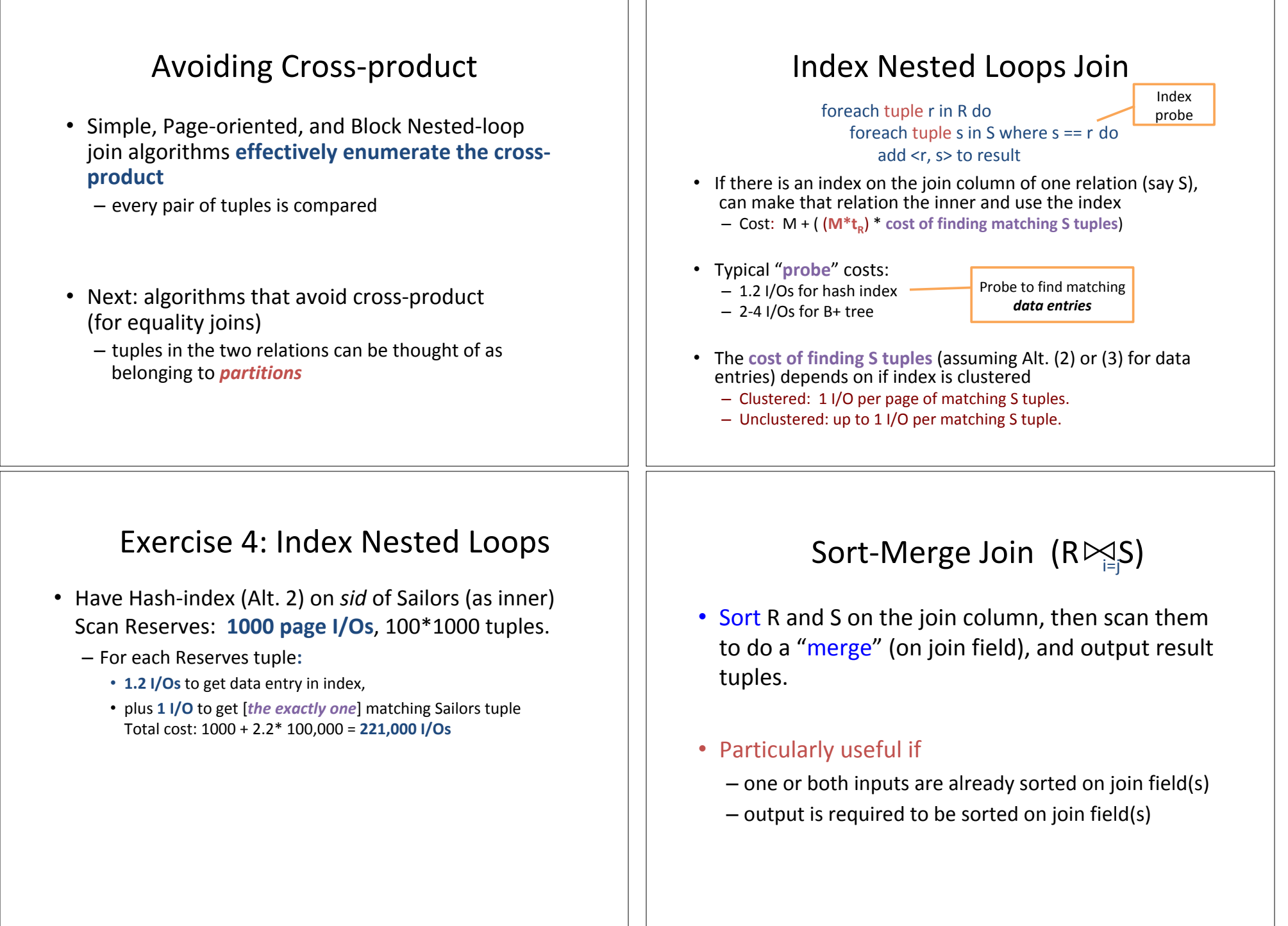

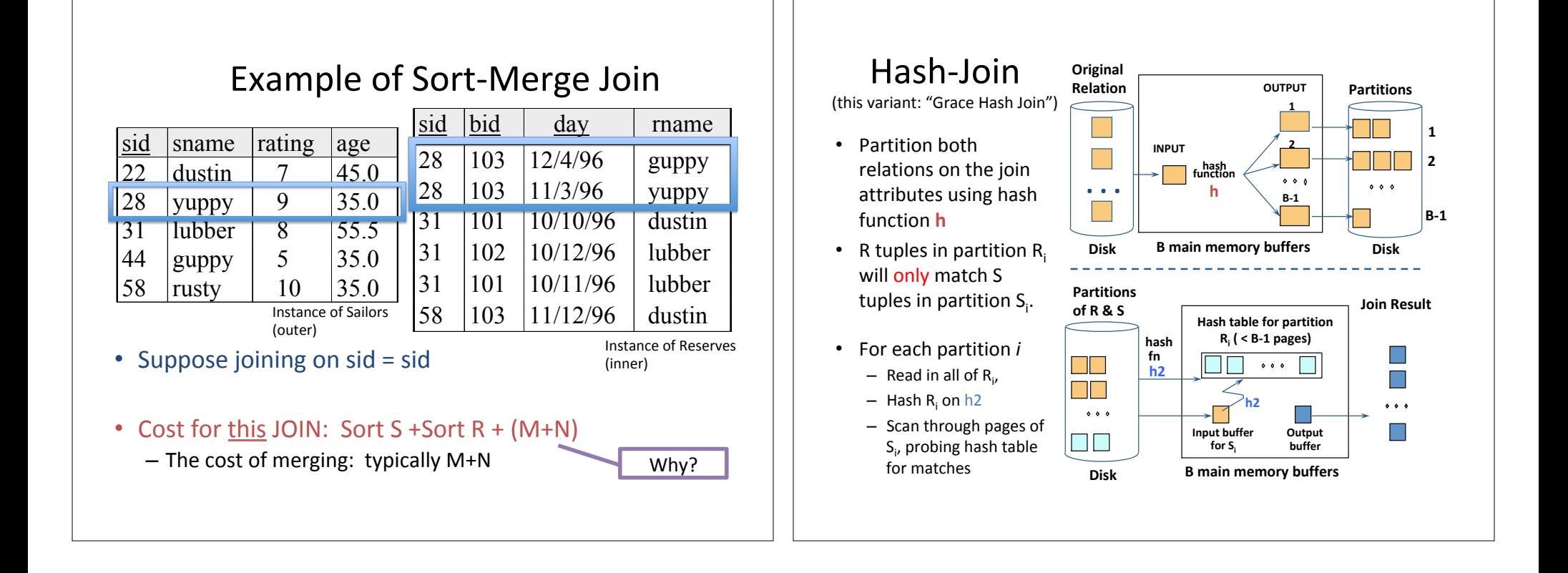